# **BAB V**

# **IMPLEMENTASI DAN PENGUJIAN**

#### **5.1 IMPLEMENTASI PROGRAM**

Implementasi program merupakan hasil dari tampilan rancangan program yang telah dirancang berdasarkan rancangan *ouput*, rancangan *input*, yang telah dirancang pada pembahasan sebelumnya. Tujuan dari implementasi adalah menerapkan program yang telah dirancang pada kondisi yang sebenarnya. Adapun implementasi rancangan program antara lain adalah sebagai berikut:

# **5.1.1 IMPLEMENTASI** *INPUT*

Adapun hasil dari implementasi *input* program dapat dilihat sebagai berikut:

#### 1. Halaman *Login*

Halaman *login* merupakan halaman yang digunakan oleh *admin* dan *owner* untuk masuk ke halaman *home* dengan mengisi email dan kata sandi oleh pengguna sistem. Gambar 5.1 merupakan hasil implementasi dari rancangan pada gambar 4.29.

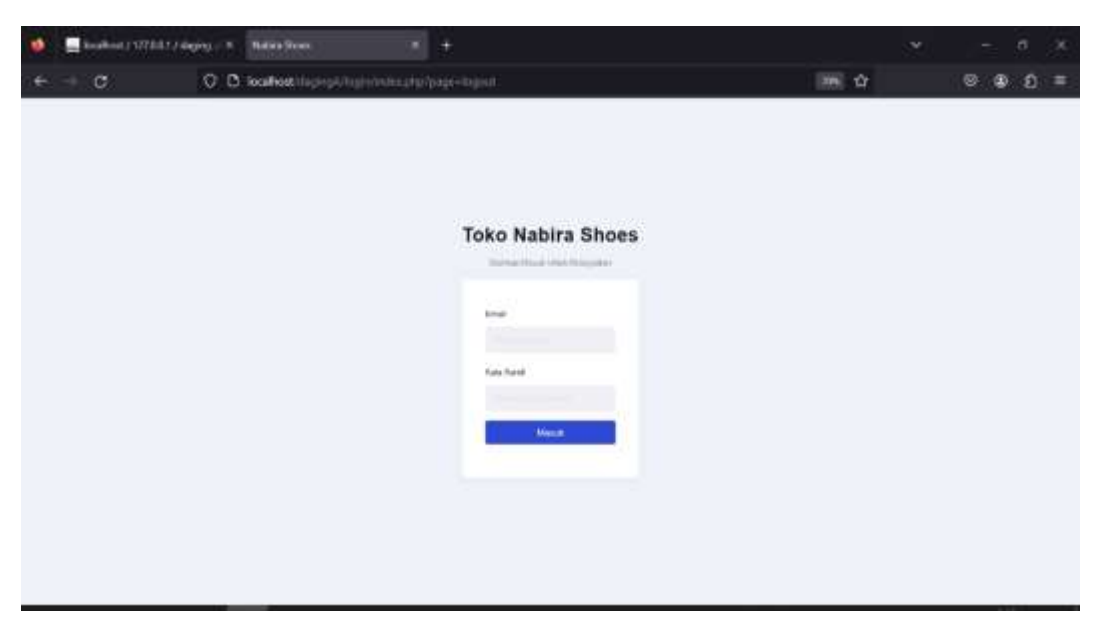

**Gambar 5.1 Halaman** *Login*

2. Halaman Tambah *User* 

Halaman tambah *user* merupakan halaman yang digunakan oleh *owner* untuk menambah data *user* baru ke dalam sistem. Gambar 5.2 merupakan hasil implementasi dari rancangan pada gambar 4.30.

| ۰                        | w.<br>Softed/ UZEL1 / see  X  I CWRITING<br>٠  |                 | w |                        | ۰   | ×              |
|--------------------------|------------------------------------------------|-----------------|---|------------------------|-----|----------------|
| $+$ 0<br>٠               | O D located intermediate professor betalleten. | <b>MAIL SIT</b> |   | G.<br>$\circledast$    | Ø.  | $\overline{a}$ |
| <b>Toko Nabiru Shoes</b> |                                                |                 |   | <b>The State State</b> | me. |                |
| $A = 0$                  | Tambah Pengguna                                |                 |   |                        |     |                |
| $\equiv$                 | me.                                            |                 |   |                        |     |                |
|                          | <b>Territori and</b>                           |                 |   |                        |     |                |
|                          | .<br>Nata sanati<br><b>Research Strip</b>      |                 |   |                        |     |                |
| $\bullet$ -map           | <b>Band</b>                                    |                 |   |                        |     |                |
| <b>Senato</b>            | <b>Burnstein Francis</b>                       |                 |   |                        |     |                |
| A House                  | <b>Glenna</b><br><b>Break, In Arizonto</b>     |                 |   |                        |     |                |
|                          | <b>Save</b>                                    |                 |   |                        |     |                |
|                          | American                                       |                 |   |                        |     |                |
|                          | <b>Bitter</b>                                  |                 |   |                        |     |                |
|                          | a sa T                                         |                 |   |                        |     |                |
|                          |                                                |                 |   |                        |     |                |
|                          |                                                |                 |   |                        |     |                |
|                          |                                                |                 |   |                        |     |                |
|                          |                                                |                 |   |                        |     |                |
|                          |                                                |                 |   |                        |     |                |

**Gambar 5.2 Halaman Tambah** *User*

#### 3. Halaman Tambah *Supplier*

Halaman tambah *supplier* merupakan halaman yang digunakan oleh *admin* untuk menambah data *supplier* baru ke dalam sistem. Gambar 5.3 merupakan hasil implementasi dari rancangan pada gambar 4.31.

|                          | Content VTALE (p.44) - X DOWNTOWE<br>国王              |               | u       |                | $\theta$      |   |
|--------------------------|------------------------------------------------------|---------------|---------|----------------|---------------|---|
| $+$ $\sigma$<br>÷        | O. D. loadbot: lighty/christmate/inger-tehniscopier. | <b>DWG</b> 12 | $\circ$ | 击              | 0.0           | ۰ |
| <b>Toko Nabiru Shoes</b> |                                                      |               |         | 600, SLAN 3211 | <b>Commod</b> |   |
| $\overline{\phantom{a}}$ | Tambah Pemasok                                       |               |         |                |               |   |
| $\sim$                   | may<br><b>Contractor</b><br>тени Репози-             |               |         |                |               |   |
| <b>B. Thomas</b>         | <b>Process Force Forcest</b>                         |               |         |                |               |   |
| ;≒                       | <b>Manat</b><br>Alamakatu Agamak Microsoft           |               |         |                |               |   |
|                          | He Time                                              |               |         |                |               |   |
| <b>Witness</b>           | <b>Bandal IV 36</b><br>٠                             |               |         |                |               |   |
| <b>Classic</b>           | <b>Many</b>                                          |               |         |                |               |   |
| 4                        |                                                      |               |         |                |               |   |
|                          |                                                      |               |         |                |               |   |
|                          |                                                      |               |         |                |               |   |
|                          |                                                      |               |         |                |               |   |
|                          |                                                      |               |         |                |               |   |
|                          |                                                      |               |         |                |               |   |
|                          |                                                      |               |         |                |               |   |
|                          |                                                      |               |         |                |               |   |

**Gambar 5.3 Halaman Tambah** *Supplier*

4. Halaman Tambah Kategori

Halaman tambah kategori merupakan halaman yang digunakan oleh *admin* untuk menambah data kategori barang baru ke dalam sistem. Data kategori barang terbagi menjadi dua yaitu data *brand* dan data jenis. Untuk lebih jelasnya akan dijelaskan dibawah ini.

a. Halaman Tambah *Brand*

Halaman tambah brand merupakan halaman yang digunakan oleh *admin* untuk menambah data *brand* baru kedalam sistem. Gambar 5.4 merupakan hasil dari implementasi dari rancangan 4.35.

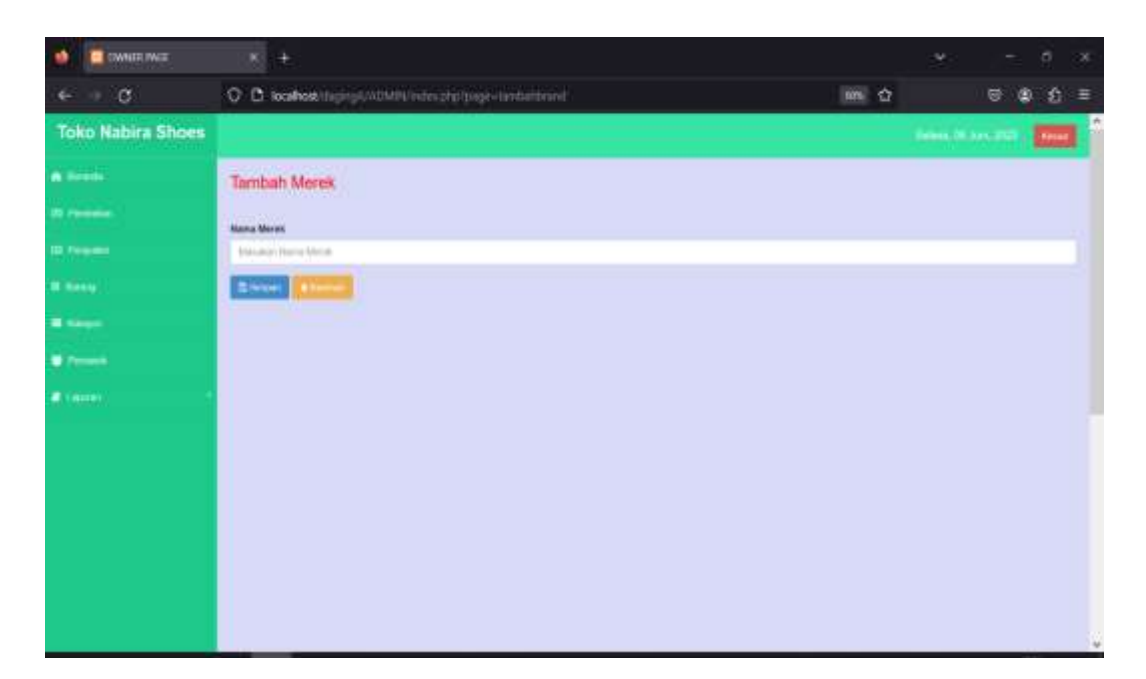

## **Gambar 5.4 Halaman Tambah** *Brand*

b. Halaman Tambah Jenis

Halaman tambah jenis merupakan halaman yang digunakan oleh *admin* untuk menambah data jenis baru kedalam sistem. Gambar 5.5 merupakan hasil dari implementasi dari rancangan 4.36.

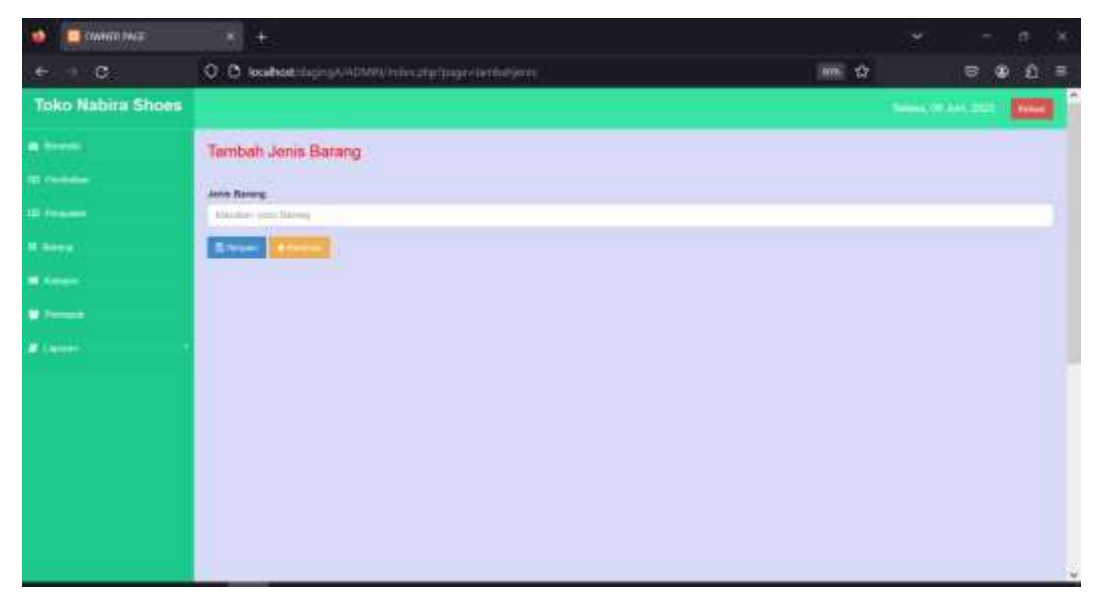

**Gambar 5.5 Halaman Tambah Jenis**

5. Halaman Tambah Pembelian

Halaman tambah pembelian merupakan halaman yang digunakan oleh *admin* untuk menambah data pembelian baru ke dalam sistem. Gambar 5.6 merupakan hasil implementasi dari rancangan pada gambar 4.32.

|                           | <b>Brailers</b> V7.04/1phpMy X<br><b>DE DWISSERVICE</b> | ۰<br>×      |               |              |                                   |                 | $\sim$         | $\pi$                     |    |
|---------------------------|---------------------------------------------------------|-------------|---------------|--------------|-----------------------------------|-----------------|----------------|---------------------------|----|
| ÷C.                       | O. D. Isalhot light-VWM fininghplage centricentalism    |             |               |              |                                   | m <sub>2</sub>  |                | 00<br>U.<br>击             | ÷  |
| <b>Triko Nabiru Shoes</b> |                                                         |             |               |              |                                   |                 |                | <b>Since Michael 2021</b> |    |
| <b>W.</b> Service         | Teston Personnel                                        |             |               |              | Ferminian Electronical            |                 |                |                           |    |
|                           | <b>Neiss Bakers</b>                                     |             |               |              | <b>Yada Partdeber</b>             |                 |                |                           |    |
| <b>E</b> House            | House/Services                                          |             |               |              | PRESSORE                          |                 |                |                           |    |
| <b>Killery</b>            | <b>Saturn</b><br><b>Name and Software</b>               |             |               |              | Tenggal Permetian<br>ment ad hook |                 |                |                           | f) |
| <b>Align</b>              | <b>Harge Ball</b>                                       |             |               |              | Paintent                          |                 |                |                           |    |
| -<br>۰                    |                                                         |             |               | ×            | <b>Pitt Personic</b>              |                 |                |                           |    |
| $9.10 - 4$                | <b>Manut</b><br>Filmost.                                |             |               | $\sim$       |                                   |                 |                |                           |    |
| <b>A. Teramon</b>         | Jeris Barana<br>an an<br>PW-Ares                        |             |               |              |                                   |                 |                |                           |    |
|                           | Jamiel Harri                                            |             |               |              |                                   |                 |                |                           |    |
|                           |                                                         |             |               |              |                                   |                 |                |                           |    |
|                           | <b>DESCRIPTION</b>                                      |             |               |              |                                   |                 |                |                           |    |
|                           |                                                         |             |               |              | <b>Billian</b>                    |                 |                |                           |    |
|                           | <b>Kona Karena</b><br>$n_{\rm B}$                       | <b>Sman</b> | marge         | <b>Waren</b> | Jack Barana                       | <b>Amid</b>     | Tergo          | $_{\text{f}}$             |    |
|                           | <b>Sizuki Into Mark</b><br>٠                            | POD.        | 80000         | Einterg      | - 91<br><b>Santa</b>              | $\mathbf{H}$    | <b>AKI BAL</b> | $\sim$                    |    |
| $\sim$                    |                                                         |             | <b>Summer</b> |              |                                   | <b>Contract</b> |                |                           |    |

**Gambar 5.6 Halaman Tambah Pembelian**

6. Halaman Tambah Penjualan

Halaman tambah penjualan merupakan halaman yang digunakan oleh *admin* untuk menambah data penjualan baru ke dalam sistem. Gambar 5.7 merupakan hasil implementasi dari rancangan pada gambar 4.33.

| issilan / 177.081 (phpMy). X<br>۰                                               | <b>DE DWIRTFINGS</b>                                | $\frac{1}{2}$ |                 |                |                         |             |               | $\overline{\phantom{a}}$ |        | 盘                |          |
|---------------------------------------------------------------------------------|-----------------------------------------------------|---------------|-----------------|----------------|-------------------------|-------------|---------------|--------------------------|--------|------------------|----------|
| ٠C.<br>$\leftarrow$<br>$\blacktriangleright$                                    | O. D. bothod lighty/OWN/Interpretations technically |               |                 |                |                         | m.          | $\mathcal{D}$ | $\circ$                  | ₽<br>齿 | D                | $\equiv$ |
| <b>Toko Nahira Shoes</b>                                                        |                                                     |               |                 |                |                         |             |               | <b>SHOW BE ARE JUST</b>  |        | <b>Distances</b> |          |
| $\qquad \qquad \bullet$                                                         | Termal President                                    |               |                 |                | <b>Seaw frequire</b>    |             |               |                          |        |                  |          |
| $\mathbb{R}$ from $\mathbb{R}$                                                  | <b>Kode Bernig</b>                                  |               |                 |                | <b>Audio Penduater</b>  |             |               |                          |        |                  |          |
| <b>B</b> Preside                                                                |                                                     |               |                 |                | ALLIMOR.                |             |               |                          |        |                  |          |
|                                                                                 | <b>Hana Barang</b>                                  |               |                 |                | Terrand Piermann        |             |               |                          |        |                  |          |
| <b>Williams</b>                                                                 |                                                     |               |                 |                | sent in type.           |             |               |                          |        | ö.               |          |
| <b>W</b> Angel                                                                  | Justia's hard<br><b>Service Co.</b>                 |               |                 |                | <b>DakonCiv.</b>        |             |               |                          |        |                  |          |
| <b>M. Person</b>                                                                |                                                     |               |                 | ×              |                         |             |               |                          |        | ٠                |          |
| $\qquad \qquad \bullet \quad \bullet \quad \bullet \quad \bullet \quad \bullet$ | <b>OCT</b>                                          |               |                 |                | <b>Blazz Pengiliman</b> |             |               |                          |        | $\equiv$         |          |
| <b><i>A.</i></b> Frequent                                                       |                                                     |               |                 |                | <b>Tree Bayer</b>       |             |               |                          |        |                  |          |
|                                                                                 |                                                     |               |                 |                |                         |             |               |                          |        | $\sim$           |          |
|                                                                                 |                                                     |               |                 | <b>Billian</b> |                         |             |               |                          |        |                  |          |
|                                                                                 | <b>Name Barens</b><br>HE.                           | <b>Sessex</b> | <b>Stand</b>    | <b>Jaime</b>   | Portal                  | Australy    | <b>Trail</b>  | <b>Jack</b>              |        |                  |          |
|                                                                                 | <b>Serena are</b><br>TIL                            | 358           | THE.            | Sum.           | $-0.006$                | <b>Bill</b> | 3400K         | <b>CITY</b>              |        |                  |          |
|                                                                                 |                                                     |               | <b>Salesman</b> |                |                         |             | by her major  |                          |        |                  |          |
|                                                                                 | <b>Tiets Bankray</b>                                |               |                 |                |                         |             |               |                          |        |                  |          |
|                                                                                 | R. - montrastase                                    |               |                 |                |                         |             |               | last                     |        |                  |          |
|                                                                                 |                                                     |               |                 |                |                         |             |               |                          |        |                  |          |

**Gambar 5.7 Halaman Tambah Penjualan**

7. Halaman Tambah Barang

Halaman tambah barang merupakan halaman yang digunakan oleh *admin* untuk menambah data barang baru ke dalam sistem. Gambar 5.8 merupakan hasil implementasi dari rancangan pada gambar 4.34.

| ۰                                                     | Southern VTALE (phpMyr. X 30 DWM) INCE<br>图子       |        | v                         |         | $\sigma$      | ×              |
|-------------------------------------------------------|----------------------------------------------------|--------|---------------------------|---------|---------------|----------------|
| $\rightarrow$ $\sigma$<br>$\leftarrow$                | O. D. leathert mans in the technique in the better | DWG 12 | $\circ$                   | 齿<br>00 |               | $\overline{a}$ |
| <b>Toko Mabiru Shoes</b>                              |                                                    |        | <b>Grand St.June 2021</b> |         | <b>Common</b> | <b>A</b>       |
| $\cdots$                                              | Tambah Barang<br><b>TITLE OF BUILDING</b>          |        |                           |         |               |                |
| <b>E</b> funds                                        | <b>Hada Borong</b>                                 |        |                           |         |               |                |
| <b>E</b> Peage                                        | Springfield (CLS) Services & E. Ed Consult         |        |                           |         |               |                |
| $\sim$ 100 $\mu$                                      | <b>USICAITS</b><br><b>Hand Banang</b>              |        |                           |         |               |                |
| $\blacksquare$<br>County                              | <b>Mandale News Barner</b><br><b>Street</b>        |        |                           |         |               |                |
| <b>W. Portunal</b>                                    | <b>BRIDGER LEVAN</b>                               |        |                           |         |               |                |
| $\qquad \qquad \bullet \qquad \bullet \qquad \bullet$ | <b>Slaugh</b>                                      |        |                           |         |               |                |
| $\lambda$ (see ).                                     | File there                                         |        |                           |         | ٠             |                |
|                                                       | Jeta Berea                                         |        |                           |         |               |                |
|                                                       | : Pith Jakob                                       |        |                           |         |               | $-1$           |
|                                                       | <b>Ukanja Jose</b>                                 |        |                           |         |               |                |
|                                                       |                                                    |        |                           |         | ×             |                |
|                                                       | Harga Bari                                         |        |                           |         | ٠             |                |
|                                                       | HR.<br>3846                                        |        |                           |         |               |                |
|                                                       |                                                    |        |                           |         | ×             |                |
|                                                       | A com                                              |        |                           |         |               |                |
|                                                       |                                                    |        |                           |         |               |                |
|                                                       |                                                    |        |                           |         |               |                |

**Gambar 5.8 Halaman Tambah Barang**

#### **5.1.2 IMPLEMENTASI** *OUTPUT*

Implementasi *output* merupakan tahap dari rancangan *output* menjadi hasil jadi yang berasal dari *input* yang diberikan. Berikut adalah implementasi *output* dari pembelian dan penjualan pada Toko Nabira Shoes. Berikut implementasi *output* dari rancangan program.

### 1. Halaman *Home*

Halaman *home* ini merupakan halaman yang ditampilkan pertama kali saat pengguna telah melakukan *login* sebelumnya. Gambar 5.9 merupakan hasil implementasi dari rancangan pada gambar 4.37.

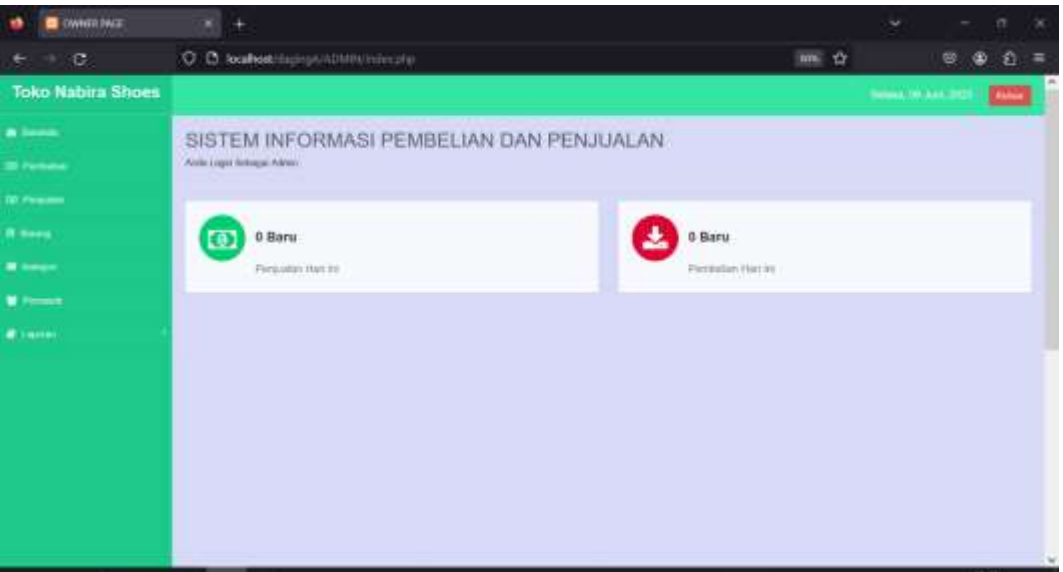

**Gambar 5.9 Halaman** *Home*

#### 2. Halaman Data *User*

Halaman data *user* berisikan informasi mengenai data *user* yang bisa mengakses sistem serta terdapat fitur untuk menambah, mengubah, dan mengahapus data sesuai fungsi dan kebutuhan pengguna sistem. Gambar 5.10 merupakan hasil implementasi dari rancangan pada gambar 4.38.

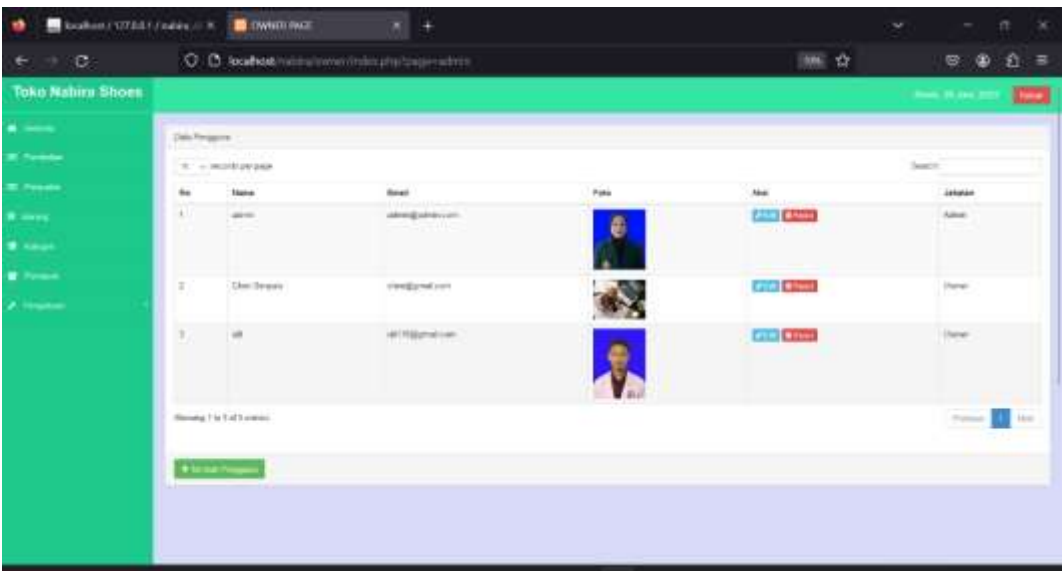

# **Gambar 5.10 Halaman Data** *User*

# 3. Halaman Data *Supplier*

Halaman data *supplier* berisikan informasi mengenai data *supplier* serta terdapat fitur untuk menambah, mengubah, dan mengahapus data sesuai fungsi dan kebutuhan pengguna sistem. Gambar 5.11 merupakan hasil implementasi dari rancangan pada gambar 4.39.

| ۰<br>braken / 177.0.0.1 (problem 30) |                      | <b>DE DWINTERWEI</b>        | $\mathbb{R}^n$<br>4                             |                    |               | $\checkmark$        |                          |                | $\infty$<br>弄       |
|--------------------------------------|----------------------|-----------------------------|-------------------------------------------------|--------------------|---------------|---------------------|--------------------------|----------------|---------------------|
| $+10$<br>$\leftarrow$                |                      |                             | O. B. teatherchipsy-contativistic photographic. |                    | <b>TWO 12</b> | U                   | ×                        | ⊕              | £.<br>÷             |
| <b>Toko Nabiru Shoes</b>             |                      |                             |                                                 |                    |               |                     | <b>SHOW 06-July 2021</b> |                | ô<br>$\blacksquare$ |
| $\qquad \qquad +$                    | <b>Talk Personal</b> |                             |                                                 |                    |               |                     |                          |                |                     |
| $\blacksquare$                       |                      | $\pi$ - modulus par         |                                                 |                    |               | Suice.              |                          |                |                     |
| <b>Bi</b> Preside                    | fes.                 | <b>Namid</b>                | <b>Hend</b>                                     | <b>Bu Telu</b>     | Aire          |                     |                          |                |                     |
| * lives                              | ×                    | <b>Sale</b>                 | <b>Pourcela: Delica keize</b>                   | n ro<br>GENERALMAN |               | <b>City Lines</b>   |                          |                |                     |
| <b>M</b> South                       | $\pm$                | 186                         | Bailey                                          | <b>HEOSTATTE</b>   |               | <b>ALL BANK</b>     |                          |                |                     |
|                                      | ٠                    | <b>USING</b>                | ANNySed                                         | <b>JERSHIMANY</b>  |               | <b>CONTRACTOR</b>   |                          |                |                     |
| <b>Williams</b>                      | $\overline{a}$       | Att Ferr                    | <b>Senting</b>                                  | ORTHZENIA          |               | <b>COLORED</b>      |                          |                |                     |
| $\bullet$ (see .)                    | ٠                    | <b>Facture thang</b>        | <b>Bogar</b>                                    | 000146242112       |               | <b>COLOR COMMON</b> |                          |                |                     |
| $\lambda$ (masses                    | ٠                    | 14th Mfs                    | Jaketti Pond                                    | INDIANA            |               | <b>Pile Ellent</b>  |                          |                |                     |
|                                      |                      | Stewing 1 to 6 of 6 present |                                                 |                    |               |                     |                          | French EX 1600 |                     |
|                                      |                      | <b>Changement</b>           |                                                 |                    |               |                     |                          |                |                     |
|                                      |                      |                             |                                                 |                    |               |                     |                          |                | ×                   |

**Gambar 5.11 Halaman Data** *Supplier*

4. Halaman Data Kategori

Halaman data kategori berisikan informasi mengenai data *brand* dan data jenis barang serta terdapat fitur untuk menambah, mengubah, dan mengahapus data sesuai fungsi dan kebutuhan pengguna sistem. Gambar 5.12 merupakan hasil implementasi dari rancangan pada gambar 4.43.

| <b>CONTROVIA</b>         |                  | $\left\vert x\right\vert +$ |                                               |              |                   |                               |       |                 | $\sim$  |                     |                | s            | $\scriptstyle\rm x$ |
|--------------------------|------------------|-----------------------------|-----------------------------------------------|--------------|-------------------|-------------------------------|-------|-----------------|---------|---------------------|----------------|--------------|---------------------|
| 1G.                      |                  |                             | O. B. bullestileins/VADMPK/minutemage-kinger. |              |                   |                               | me or |                 |         | U.                  | D              | £            | $\equiv$            |
| <b>Toko Nabira Shoes</b> |                  |                             |                                               |              |                   |                               |       |                 |         | Serie: 01.3am; 2020 |                | <b>COLOR</b> | ĉ                   |
| <b>William</b>           | <b>Tale Bent</b> |                             |                                               |              | Data Jerry Boores |                               |       |                 |         |                     |                |              |                     |
| <b>Replace</b>           |                  | $\pm$ - module page         |                                               | <b>Sauce</b> |                   | $9 - 1.46383644466$           |       |                 | Search. |                     |                |              |                     |
| <b>EDITOR</b>            | fes              | <b>News Mered</b>           | Akat                                          |              | Sec.              | Jena Barang                   |       | <b>Akal</b>     |         |                     |                |              |                     |
|                          | £                | Ansay Ave.                  | $7312$ $B = 7$                                |              | ٠                 | <b>Swide</b>                  |       | <b>AND BLUE</b> |         |                     |                |              |                     |
|                          | $\pm$            | brown.                      | <b>ATT BANK</b>                               |              | ×                 | <b>Injurie</b>                |       | $700 + 100$     |         |                     |                |              |                     |
| $\mathbb{I}$             | ×<br>×           | lies.<br>Darras             | <b>CONTRACTOR</b><br><b>COLOR COMPANY</b>     |              |                   | <b>Based TV2 of 2 minutes</b> |       |                 |         | <b>Burning</b>      | <b>12 West</b> |              |                     |
|                          | u                | 4 inch is                   | <b>COLORED</b>                                |              |                   |                               |       |                 |         |                     |                |              |                     |
|                          | ٠                | 7ev                         | <b>PIN BOW</b>                                |              | <b>Alexandr</b>   |                               |       |                 |         |                     |                |              |                     |
|                          |                  | Matta                       | <b>CILE CANDI</b>                             |              |                   |                               |       |                 |         |                     |                |              |                     |
|                          | ٠                | <b>SELL</b>                 | <b>College College</b>                        |              |                   |                               |       |                 |         |                     |                |              |                     |
|                          | $\blacksquare$   | isto                        | <b>VISI BANK</b>                              |              |                   |                               |       |                 |         |                     |                |              |                     |
|                          | 14               | Lary Tenner                 | <b>CON BANK</b>                               |              |                   |                               |       |                 |         |                     |                |              |                     |
|                          |                  | Disney EN 10 of 12 seems    |                                               | 3.1344<br>u. |                   |                               |       |                 |         |                     |                |              |                     |
|                          |                  | <b>Floor Ave</b>            |                                               |              |                   |                               |       |                 |         |                     |                |              |                     |
|                          |                  |                             |                                               |              |                   |                               |       |                 |         |                     |                |              | ÷                   |

**Gambar 5.12 Halaman Data Kategori**

5. Halaman Data Pembelian

Halaman data Pembelian berisikan informasi mengenai data pembelian serta terdapat fitur untuk menambah, mengubah, dan mengahapus data sesuai fungsi dan kebutuhan pengguna sistem. Gambar 5.13 merupakan hasil implementasi dari rancangan pada gambar 4.40.

| <b>Brathers / 127.0.0.1 (phpMk) / X</b><br>ø<br>۰ |                        |                                            | $\mathbf{H}$<br>C C location monumental despressions C C |                                      |                       |                         | $m \leqslant 1$          | 土<br>$\blacksquare$<br>G<br>复<br>Ξ                       |
|---------------------------------------------------|------------------------|--------------------------------------------|----------------------------------------------------------|--------------------------------------|-----------------------|-------------------------|--------------------------|----------------------------------------------------------|
| <b>Toko Nabira Shoes</b>                          |                        |                                            |                                                          |                                      |                       |                         |                          | Þ<br>THE R. P. LEWIS CO., LANSING MICH.<br><b>COLUMN</b> |
| $\blacksquare$                                    |                        |                                            |                                                          |                                      |                       |                         |                          |                                                          |
|                                                   | <b>Data Pennissian</b> |                                            |                                                          |                                      |                       |                         |                          |                                                          |
|                                                   |                        |                                            |                                                          |                                      |                       |                         |                          | <b>College Control</b>                                   |
| <b>E</b> mini                                     |                        |                                            |                                                          |                                      |                       |                         |                          |                                                          |
| <b>Williams</b>                                   |                        | the contemporary company                   |                                                          |                                      |                       |                         |                          | Town III                                                 |
|                                                   | ti a                   | Koda Festivalian                           | Tyl Pasmallan                                            | <b><i><u>Saake Personali</u></i></b> | <b>Hams Flemmed</b>   | <b>Juniah Pendadian</b> | Total Peridaption        | <b>Akad</b>                                              |
| <b>Witness</b>                                    | ٠                      | PERMIT                                     | 10050634                                                 | tá                                   | 7 arked Music         | ٠                       | Au 1321 AM               | <b>COMPANY</b>                                           |
| $\bullet$                                         | ٠                      | <b>FEBRUARY</b>                            | molule.ka                                                | $+4$                                 | <b>Custod Brant</b>   | ×                       | Pay, 4-504-669           | <b>Committee</b>                                         |
| <b>Alternative</b>                                | ٠<br>w                 | PERMISSION                                 | 3503-0644                                                | 18                                   | <b>Cultural Moore</b> | $\sim$                  | Au 1000,000              | <b>William</b> Brown                                     |
| بسيام                                             | ÷<br>$\frac{1}{2}$     | <b>FRAGUES</b>                             | 312126.54                                                | m                                    | Ask Warr              | ٠                       | No. 2.000.000            | <b>Class</b><br><b>Little</b>                            |
|                                                   | $\sim$                 | <b>CRAINING</b>                            | 3533 06:04                                               | $+4$                                 | Ada Hours             | ٠                       | 761.701.000              | <b>Allen Class</b>                                       |
|                                                   | $\sim$                 | FERMING)                                   | 2012/05/04                                               | $\mathbf{H}$                         | Glara                 | $\mathbb{R}$            | No 201.000               | <b>China China</b>                                       |
|                                                   | t.                     | Himmon.                                    | 805,0044                                                 | m                                    | <b>GR</b>             |                         | the venture.             | <b>United States</b>                                     |
|                                                   | $\sim$                 | <b>TERRITA</b>                             | 302220104                                                | W                                    | Task                  |                         | $h$ mas                  | <b>Richard Brown</b>                                     |
|                                                   |                        | Dilastong 1 to it of \$ armies             |                                                          |                                      |                       |                         |                          | <b>RE 100</b><br>from a                                  |
|                                                   |                        |                                            |                                                          |                                      |                       |                         |                          |                                                          |
|                                                   |                        |                                            |                                                          |                                      |                       |                         |                          |                                                          |
|                                                   |                        | <b>Manufinson (Transieug POL Choosing)</b> |                                                          |                                      |                       |                         |                          |                                                          |
|                                                   | <b>War</b>             | Home Banang                                |                                                          |                                      | Harga Bail            | <b>Tart</b>             | mei                      |                                                          |
|                                                   | Υ.                     | WIND MARIT                                 |                                                          |                                      | <b>YEMIN</b>          | $\equiv$                | <b>Alleged Philadelp</b> |                                                          |

**Gambar 5.13 Halaman Data Pembelian**

# 6. Halaman Data Penjualan

Halaman data penjualan berisikan informasi mengenai data penjualan serta terdapat fitur untuk menambah, melihat detail penjualan, dan mengahapus data sesuai fungsi dan kebutuhan pengguna sistem. Gambar 5.14 merupakan hasil implementasi dari rancangan pada gambar 4.41.

| <b>Toko Nation Shoes</b><br>$\bullet \qquad\longrightarrow\qquad$<br>This Projector<br>ببيرع<br><b>Bonne</b><br>$W$ . A control and their<br>.<br>Kistle Perguskan<br>Re<br>15/60007<br>٠ | discussion<br>Tol Fernahan |                      |               |                         |                             | <b>CONT</b><br><b>SHOW BE AND JUST</b><br><b>ANSWERS</b> |
|----------------------------------------------------------------------------------------------------|----------------------------|----------------------|---------------|-------------------------|-----------------------------|----------------------------------------------------------|
|                                                                                                    |                            |                      |               |                         |                             |                                                          |
|                                                                                                    |                            |                      |               |                         |                             |                                                          |
|                                                                                                    |                            |                      |               |                         |                             |                                                          |
|                                                                                                    |                            |                      |               |                         |                             |                                                          |
|                                                                                                    |                            |                      |               |                         |                             | Teach                                                    |
|                                                                                                    |                            | <b>Now</b>           | <b>Diskup</b> | <b>Mask Perspringer</b> | Total Peripakan             | <b>ANAL</b>                                              |
| <b>Witness</b>                                                                                                    | 2023-00-04<br>2021-26.0K   | $\ddot{\phantom{1}}$ | ٠<br>٠        | ٠                       | No. 407,000<br>PM-T25,000   | <b>GEO</b>                                               |
| PERMIT<br>٠<br>×<br><b>PENDING</b>                                                                                                    | WO 804                     |                      | YE.           | 3300<br>mm              | Tel: 11/2010/8              | <b>GUID</b>                                              |
| $\begin{array}{ccc} \bullet & \bullet & \bullet & \bullet & \bullet \end{array}$<br>19260004<br>$\pm$                                                                                     | 2003-08-04                 |                      | is            | 1970<br><b>E00</b>      | $H_0$ , $0.411$ Jmb         | <b>SUPP</b><br><b>CHO</b>                                |
| A.<br>Aspended                                                                                                    | 2023-06-08                 |                      | $\pi$         | <b>COLL</b><br>mode     | شابه بالتوازر<br>by Falcast | $\equiv$                                                 |
| Howest Fix 3 of 8 armed                                                                                                    |                            |                      |               |                         |                             | Thomas <b>All Hot</b>                                    |
|                                                                                                    |                            |                      |               |                         |                             |                                                          |

**Gambar 5. 14 Halaman Data Penjualan**

# 7. Halaman Data Barang

Halaman data barang berisikan informasi mengenai data barang serta terdapat fitur untuk menambah, mengubah, dan mengahapus data sesuai fungsi dan kebutuhan pengguna sistem. Gambar 5.15 merupakan hasil implementasi dari rancangan pada gambar 4.42.

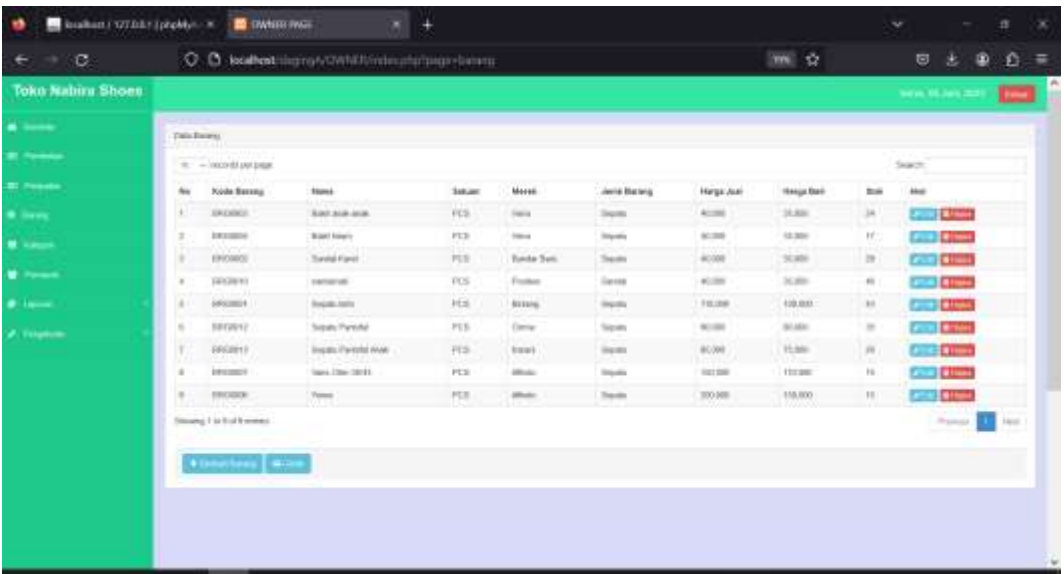

#### **Gambar 5.15 Halaman Data Barang**

8. Halaman Laporan Pembelian

Halaman laporan pembelian berisikan informasi mengenai data pembelian pada sistem. Sebelum mengakses halaman laporan pembelian pengguna dapat memilih periode yang di inginkan serta dapat mencetak laporan yang dapat disesuiakan dengan kebutuhan pengguna. Gambar 5.16 merupakan hasil implementasi dari rancangan pada gambar 4.44.

| <b>CONVERTING</b> | ۰ | The interview of the problem of the  |                                                                                        | $+$                    |                                       |            |                |                 |               |                                             |                                                   |                 | $\overline{\phantom{a}}$ |    |            | a |   |
|-------------------|---|--------------------------------------|----------------------------------------------------------------------------------------|------------------------|---------------------------------------|------------|----------------|-----------------|---------------|---------------------------------------------|---------------------------------------------------|-----------------|--------------------------|----|------------|---|---|
| $+ 10$            |   |                                      | O. B. locatioshisping-triumminatelisponnemistion photomas.                             |                        |                                       |            |                |                 |               |                                             |                                                   | <b>MAIL 127</b> |                          | G. | $^{\circ}$ | 滔 | ゠ |
|                   |   |                                      | <b>Toko Nabira Shoes</b><br>An Beauti Salmond Die 11 benitt Jaus Jetubung folke Janett |                        | <b>LAPORAN PENBELIAN</b>              |            |                |                 |               |                                             |                                                   |                 |                          |    |            |   |   |
|                   |   | <b>ROBE</b><br>мı<br><b>Familian</b> | <b>Tangua</b>                                                                          | Pentesin               | <b>Rama Martena</b>                   |            |                |                 |               | <b>Ballant Meries, Janes Jacket, Fergan</b> | Total                                             |                 |                          |    |            |   |   |
|                   |   | иI<br>17540000                       | 0440-2023                                                                              | $148$                  | ber.                                  | PO1        | 压              | <b>Tende</b>    | $-18$         | $rac{70}{11000}$                            | 86115.00                                          |                 |                          |    |            |   |   |
|                   |   | =1<br><b>TRANSONE</b>                | 14.06.0003                                                                             | <b>State</b>           | <b><i>Information</i></b>             | 102.8      | 124            | <b>Separa</b>   | 1.56          | $\frac{m}{2000}$                            | ALL GELSIE                                        |                 |                          |    |            |   |   |
|                   |   | W)<br><b>Hussalak</b>                | <b>GLAN STOR</b>                                                                       | Ask-Ram                | <b>Insular Periodes</b>               | 768        | Urian          | <b>Joseph</b>   | $\mathcal{M}$ | $\frac{35}{44,000}$                         | $\frac{36}{1000}$                                 |                 |                          |    |            |   |   |
|                   |   | <b>PRIMODE IT</b><br>Ŧ               | $3444 =$                                                                               | Fathers<br><b>Hume</b> | James' Mi                             | $-02.8$    | <b>Tuesday</b> | <b>DAVAN</b>    | $\mathbf{u}$  | s.<br>39,000                                | <b>RA 5310RB</b><br>$\sim$                        |                 |                          |    |            |   |   |
|                   |   | мI<br>FRIADOOFIE                     | 3000000                                                                                | Family<br><b>Jeans</b> | <b>NUMLTATON</b>                      | <b>PER</b> | <b>TATES</b>   | <b>Joanna</b>   | m             | $\frac{30}{54.006}$                         | <b>NC</b>                                         |                 |                          |    |            |   |   |
|                   |   | $\sim$<br>IPERSONS TT                | thinks comed                                                                           | Padatan<br>Majar       | <b>Income metodel</b>                 | 77.3       | <b>Farms</b>   | <b>Separa</b>   | L 26          | $rac{30}{16}$ por                           | $\frac{\partial \mathbf{r}}{\partial \mathbf{r}}$ |                 |                          |    |            |   |   |
|                   |   | w<br>PERIODE FT                      | 104400-0020                                                                            | Fashion<br>Ham.        | <b>Engage Flantcher</b><br><b>NUM</b> | 100        |                | Variet (Inpair) | $\mathbf{u}$  | $\frac{q_0}{n}$                             | Spi<br>1.501.000                                  |                 |                          |    |            |   |   |
|                   |   |                                      |                                                                                        |                        | <b>Total</b>                          |            |                |                 |               |                                             | <b>Bac</b><br>1,004,008                           |                 |                          |    |            |   |   |
|                   |   |                                      |                                                                                        |                        |                                       |            |                |                 |               | Janes, De de donn                           |                                                   |                 |                          |    |            |   |   |
|                   |   |                                      |                                                                                        |                        |                                       |            |                |                 |               |                                             |                                                   |                 |                          |    |            |   |   |
|                   |   |                                      |                                                                                        |                        |                                       |            |                |                 |               | <b>SANCHO</b><br><b>Cruit Model</b>         |                                                   |                 |                          |    |            |   |   |
|                   |   |                                      |                                                                                        |                        |                                       |            |                |                 |               |                                             |                                                   |                 |                          |    |            |   |   |
|                   |   |                                      |                                                                                        |                        |                                       |            |                |                 |               |                                             |                                                   |                 |                          |    |            |   |   |
|                   |   |                                      |                                                                                        |                        |                                       |            |                |                 |               |                                             |                                                   |                 |                          |    |            |   |   |
|                   |   |                                      |                                                                                        |                        |                                       |            |                |                 |               |                                             |                                                   |                 |                          |    |            |   |   |
|                   |   |                                      |                                                                                        |                        |                                       |            |                |                 |               |                                             |                                                   |                 |                          |    |            |   |   |
|                   |   |                                      |                                                                                        |                        |                                       |            |                |                 |               |                                             |                                                   |                 |                          |    |            |   |   |

**Gambar 5.16 Halaman Laporan Pembelian**

# 9. Halaman Laporan Penjualan

Halaman laporan penjualan berisikan informasi mengenai data penjualan pada sistem, sebelum mengakses halaman laporan penjualan pengguna dapat memilih periode yang diinginkan serta dapat mencetak laporan yang dapat disesuiakan dengan kebutuhan pengguna. Gambar 5.17 merupakan hasil implementasi dari rancangan pada gambar 4.45.

| <b>CONNER PACE</b> | $\overline{\phantom{a}}$ | Binshes/AgraVisorsvin X +                                                            |                       |                              |                   |                          |                        |                 |                       |                                |         |   | $\overline{\phantom{a}}$ |    |   | a | $\infty$ |
|--------------------|--------------------------|--------------------------------------------------------------------------------------|-----------------------|------------------------------|-------------------|--------------------------|------------------------|-----------------|-----------------------|--------------------------------|---------|---|--------------------------|----|---|---|----------|
| c<br>٠             |                          | O. D. loaitestraphyl terministers and promote the                                    |                       |                              |                   |                          |                        |                 |                       |                                | $100\%$ | 费 |                          | G. | ۰ | 近 | $\equiv$ |
|                    |                          | <b>Toko Nabira Shoes</b><br>JP- Security good cluster from the figures of the AL HE. |                       |                              | LAPORAN PENJUALAN | sun assimptor and        |                        |                 |                       |                                |         |   |                          |    |   |   |          |
|                    |                          |                                                                                      |                       |                              |                   |                          |                        |                 |                       |                                |         |   |                          |    |   |   |          |
|                    |                          | <b>SSON FUTURENT</b><br>$+$                                                          | <b>Türkiside</b>      | Hatana                       | <b>Sature</b>     | <b>Maried</b>            | <b>Jack</b>            | Jones           | <b>Forge</b>          | <b>THE</b>                     |         |   |                          |    |   |   |          |
|                    |                          | 17<br><b>PERSONA</b><br><b>FGACKRILL</b>                                             | 1130.000<br>14:54.003 | 10070739<br><b>Sendal SA</b> | 7G<br>$-0.3$      | <b>Parties</b><br>Paidel | Level<br><b>Bandle</b> | w<br><b>TOP</b> | $\frac{1}{16} = 0.00$ | Rp 2.000 (66)<br>Rd. 4.000.800 |         |   |                          |    |   |   |          |
|                    |                          | $\frac{1}{x}$<br><b>FINDOURN</b>                                                     | 34-19-2023            | <b>Landarda</b>              | ics.              | Paulint                  | <b>Exhibit</b>         | Ŧ               | 160 40.000            | Fu 160 200                     |         |   |                          |    |   |   |          |
|                    |                          | PERDONNE                                                                             | 14.38.503             | Suite Edge                   | <b>PCT</b>        | Vera                     | <b>Telchiti</b>        | ×               | Pg. 41, 800           | Ru 120,000                     |         |   |                          |    |   |   |          |
|                    |                          |                                                                                      |                       |                              | <b>Wirk</b>       |                          |                        |                 |                       | R2.6.201.000                   |         |   |                          |    |   |   |          |
|                    |                          |                                                                                      |                       |                              |                   |                          |                        |                 |                       |                                |         |   |                          |    |   |   |          |
|                    |                          |                                                                                      |                       |                              |                   |                          |                        |                 |                       | Jamy New Bratt<br>-----        |         |   |                          |    |   |   |          |
|                    |                          |                                                                                      |                       |                              |                   |                          |                        |                 |                       |                                |         |   |                          |    |   |   |          |
|                    |                          |                                                                                      |                       |                              |                   |                          |                        |                 |                       |                                |         |   |                          |    |   |   |          |
|                    |                          |                                                                                      |                       |                              |                   |                          |                        |                 |                       |                                |         |   |                          |    |   |   |          |
|                    |                          |                                                                                      |                       |                              |                   |                          |                        |                 |                       | <b>Dist Maid</b><br>200 M T    |         |   |                          |    |   |   |          |
|                    |                          |                                                                                      |                       |                              | $m+1$             |                          |                        |                 |                       |                                |         |   |                          |    |   |   |          |
|                    |                          |                                                                                      |                       |                              |                   |                          |                        |                 |                       |                                |         |   |                          |    |   |   |          |
|                    |                          |                                                                                      |                       |                              |                   |                          |                        |                 |                       |                                |         |   |                          |    |   |   |          |
|                    |                          |                                                                                      |                       |                              |                   |                          |                        |                 |                       |                                |         |   |                          |    |   |   |          |
|                    |                          |                                                                                      |                       |                              |                   |                          |                        |                 |                       |                                |         |   |                          |    |   |   |          |
|                    |                          |                                                                                      |                       |                              |                   |                          |                        |                 |                       |                                |         |   |                          |    |   |   |          |
|                    |                          |                                                                                      |                       |                              |                   |                          |                        |                 |                       |                                |         |   |                          |    |   |   |          |
|                    |                          |                                                                                      |                       |                              |                   |                          |                        |                 |                       |                                |         |   |                          |    |   |   |          |
|                    |                          |                                                                                      |                       |                              |                   |                          |                        |                 |                       |                                |         |   |                          |    |   |   |          |
|                    |                          |                                                                                      |                       |                              |                   |                          |                        |                 |                       |                                |         |   |                          |    |   |   |          |
|                    |                          |                                                                                      |                       |                              |                   |                          |                        |                 |                       |                                |         |   |                          |    |   |   |          |
|                    |                          |                                                                                      |                       |                              |                   |                          |                        |                 |                       |                                |         |   |                          |    |   |   |          |
|                    |                          |                                                                                      |                       |                              |                   |                          |                        |                 |                       |                                |         |   |                          |    |   |   |          |
|                    |                          |                                                                                      |                       |                              |                   |                          |                        |                 |                       |                                |         |   |                          |    |   |   |          |
|                    |                          |                                                                                      |                       |                              |                   |                          |                        |                 |                       |                                |         |   |                          |    |   |   |          |
|                    |                          |                                                                                      |                       |                              |                   |                          |                        |                 |                       |                                |         |   |                          |    |   |   |          |
|                    |                          |                                                                                      |                       |                              |                   |                          |                        |                 |                       |                                |         |   |                          |    |   |   |          |

**Gambar 5.17 Halaman Laporan Penjualan**

## 10. Halaman Laporan Keuntungan

Halaman laporan keuntungan berisikan informasi mengenai data keuntungan pada sistem, sebelum mengakses halaman laporan keuntungan pengguna dapat memilih periode yang diinginkan serta dapat mencetak laporan yang dapat disesuiakan dengan kebutuhan pengguna. Gambar 5.18 merupakan hasil implementasi dari rancangan pada gambar 4.46.

| <b>DE OWNER MADE</b> | ×                                                    | The internal Associates of the United States                                                           | ۰                           |                            |                                          |               |                                |                               |                                |          | $\overline{\phantom{a}}$ |   | σ         |          |
|----------------------|------------------------------------------------------|----------------------------------------------------------------------------------------------------|-----------------------------|----------------------------|------------------------------------------|---------------|--------------------------------|-------------------------------|--------------------------------|----------|--------------------------|---|-----------|----------|
| C.                   | C B localhost/Acmo/UNamery/crtainamergrow.atp/Terma- |                                                                                                    |                             |                            |                                          |               |                                |                               |                                | 100% 172 |                          | e | $\bullet$ | ie.<br>з |
|                      |                                                      | <b>Toko Nabira Shoes</b><br>(a) basis regional to 1 limits and and only you com-<br><b>School Card</b> |                             | <b>LAPORAN KEUNTUNGAN</b>  | electric press of the choice of the con- |               |                                |                               |                                |          |                          |   |           |          |
|                      |                                                      |                                                                                                    |                             |                            |                                          |               |                                |                               |                                |          |                          |   |           |          |
|                      |                                                      | ku.<br><b><i>Earth Percussion</i></b><br>π<br><b>FEACUUS</b>                                           | Tal Pergusian<br>14-06-DE22 | Betting<br><b>VANDATOR</b> | <b>betain</b><br>752                     | Jumph<br>18   | <b>Harge Red</b><br>Hg. 33.000 | <b>Herpe Job</b><br>19.49.000 | <b>Telefonger</b><br>Rg 200316 |          |                          |   |           |          |
|                      |                                                      | Ŵ<br>Philosoph                                                                                         | DO OF INCT.                 | Listan for                 | POS                                      | $-100$        | W2. 77.000                     | Rg1.10.100                    | Ay booking                     |          |                          |   |           |          |
|                      |                                                      | <b>RESIDEN</b>                                                                                         | 14-26 2823                  | Lister tell                | $rac{1}{2}$                              | $\rightarrow$ | Ny 31 bit                      | W1 48, 1983                   | <b>No book</b>                 |          |                          |   |           |          |
|                      |                                                      | $\frac{\pi}{4}$<br><b>FEADODEE</b>                                                                     | 10.06-0022                  | <b>Balci Maid</b>          | F12                                      |               | Fo. 31.995                     | % 10.100                      | Fai. 70 DOIL                   |          |                          |   |           |          |
|                      |                                                      |                                                                                                    |                             | <b>Telepi</b>              |                                          |               |                                |                               | <b>Nu. 188,000</b>             |          |                          |   |           |          |
|                      |                                                      |                                                                                                    |                             |                            |                                          |               |                                |                               | AMOC DR DELIVEER               |          |                          |   |           |          |
|                      |                                                      |                                                                                                    |                             |                            |                                          |               |                                |                               |                                |          |                          |   |           |          |
|                      |                                                      |                                                                                                    |                             |                            |                                          |               |                                |                               |                                |          |                          |   |           |          |
|                      |                                                      |                                                                                                    |                             |                            |                                          |               |                                |                               |                                |          |                          |   |           |          |
|                      |                                                      |                                                                                                    |                             |                            |                                          |               |                                |                               | <b>ASSAULT</b>                 |          |                          |   |           |          |
|                      |                                                      |                                                                                                    |                             |                            |                                          |               |                                |                               | Chair March                    |          |                          |   |           |          |
|                      |                                                      |                                                                                                    |                             |                            |                                          |               |                                |                               |                                |          |                          |   |           |          |
|                      |                                                      |                                                                                                    |                             |                            |                                          |               |                                |                               |                                |          |                          |   |           |          |
|                      |                                                      |                                                                                                    |                             |                            |                                          |               |                                |                               |                                |          |                          |   |           |          |
|                      |                                                      |                                                                                                    |                             |                            |                                          |               |                                |                               |                                |          |                          |   |           |          |
|                      |                                                      |                                                                                                    |                             |                            |                                          |               |                                |                               |                                |          |                          |   |           |          |
|                      |                                                      |                                                                                                    |                             |                            |                                          |               |                                |                               |                                |          |                          |   |           |          |
|                      |                                                      |                                                                                                    |                             |                            |                                          |               |                                |                               |                                |          |                          |   |           |          |
|                      |                                                      |                                                                                                    |                             |                            |                                          |               |                                |                               |                                |          |                          |   |           |          |
|                      |                                                      |                                                                                                    |                             |                            |                                          |               |                                |                               |                                |          |                          |   |           |          |
|                      |                                                      |                                                                                                    |                             |                            |                                          |               |                                |                               |                                |          |                          |   |           |          |
|                      |                                                      |                                                                                                    |                             |                            |                                          |               |                                |                               |                                |          |                          |   |           |          |
|                      |                                                      |                                                                                                    |                             |                            |                                          |               |                                |                               |                                |          |                          |   |           |          |
|                      |                                                      |                                                                                                    |                             |                            |                                          |               |                                |                               |                                |          |                          |   |           |          |
|                      |                                                      |                                                                                                    |                             |                            |                                          |               |                                |                               |                                |          |                          |   |           |          |
|                      |                                                      |                                                                                                    |                             |                            |                                          |               |                                |                               |                                |          |                          |   |           |          |
|                      |                                                      |                                                                                                    |                             |                            |                                          |               |                                |                               |                                |          |                          |   |           |          |
|                      |                                                      |                                                                                                    |                             |                            |                                          |               |                                |                               |                                |          |                          |   |           |          |

**Gambar 5.18 Halaman Laporan Keuntungan**

11. Halaman Cetak Nota Pembelian

Halaman cetak pembelian berisikan informasi mengenai data pembelian yang terjadi pada sistem. Nota pembelian berisikan informasi tentang barang-barang yang di beli oleh perusahaan untuk mengisi stok di Gudang. Dapat di lihat pada gambar 5.19.

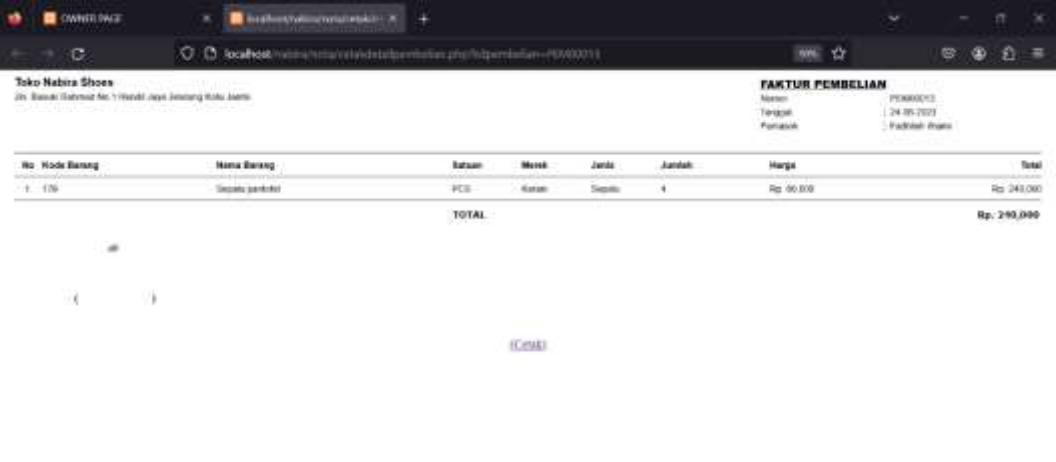

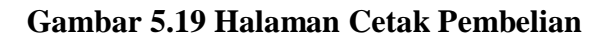

#### 12. Halaman Cetak Nota Penjualan

Halaman cetak penjualan berisikan informasi mengenai data penjualan yang terjadi pada sistem. Nota penjualan berisikan informasi tentang barangbarang yang di jual oleh perusahaan kepada pembeli, selain itu juga berisi informasi laba yang didapat oleh perusahaan. Dapat di lihat pada gambar 5.20.

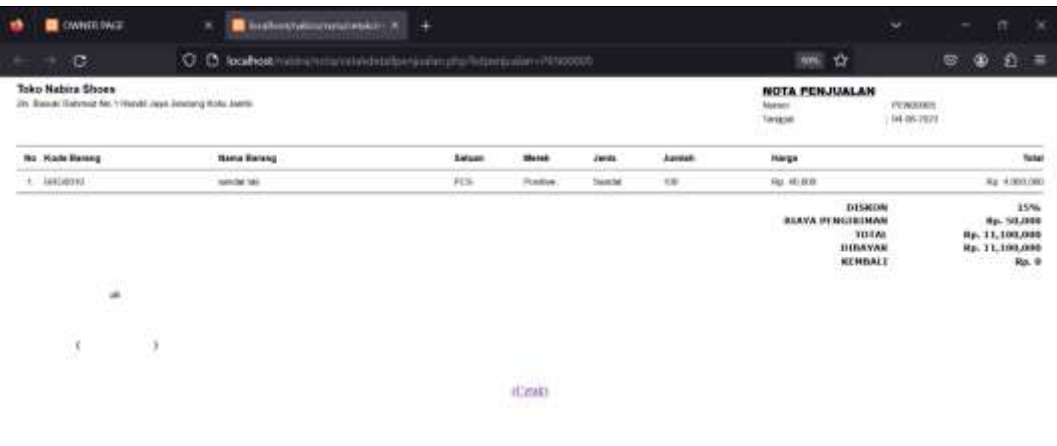

#### **Gambar 5.20 Halaman Cetak Penjualan**

## **5.2 PENGUJIAN SISTEM**

Pada tahapan pengujian sistem, penulis melakukan pengujian terhadap sistem yang telah dihasilkan untuk mengetahui keberhasilan dari implementasi sistem yang telah dilakukan. Dalam melakukan pengujian sistem, peulis menggunakan metode kotak hitam (*black box testing*) untuk memastikan bahwa program atau sistem yang telah dirancang dapat dioperasikan dengan baik dan dapat meminimalisir kesalahan-kesalahan yang ada di dalam sistem.

| <b>Deskripsi</b>           | <b>Prosedur</b><br>Pengujian    | <b>Masukan</b>                                                                                                    | <b>Keluaran</b><br>yang<br>diharapkan                                    | <b>Hasil</b> yang<br>didapat                                                  | Kesimpula<br>n |
|----------------------------|---------------------------------|----------------------------------------------------------------------------------------------------|--------------------------------------------------------------------------|-------------------------------------------------------------------------------|----------------|
| Pengujian<br>Pada<br>login | <b>Buka</b><br>halaman<br>login | Isikan<br><i>field</i> email<br>kata<br>dan<br>sandi yang<br>benar<br>sesuai<br>dengan isi<br>tabel user<br>pada<br>database        | Menuju<br>ke<br>halaman<br>utama.                                        | ke<br>Menuju<br>halaman<br>utama.                                             | Berhasil       |
| Pengujian<br>pada<br>login | <b>Buka</b><br>halaman<br>login | Isikan<br><i>field</i> email<br>kata<br>dan<br>sandi yang<br>salah atau<br>berbeda<br>dari<br>isi<br>table user<br>pada<br>database | Tampilkan<br>pesan error<br>bahwa email<br>kata<br>atau<br>sandi salah.  | Tampilkan<br>pesan error<br>bahwa<br>email<br>atau<br>sandi<br>kata<br>salah. | Berhasil       |
| Pengujian<br>pada<br>login | Buka<br>halaman<br>login        | Tidak<br>mengisi<br><i>field</i> email<br>kata<br>dan<br>sandi                                                                      | Tampilkan<br>perintah<br>untuk<br>mengisi<br>email<br>dan<br>kata sandi. | Tampilkan<br>perintah<br>untuk<br>mengisi<br>email<br>dan<br>kata sandi.      | Berhasil       |

**Tabel 5.1 Pengujian** *Login*

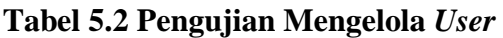

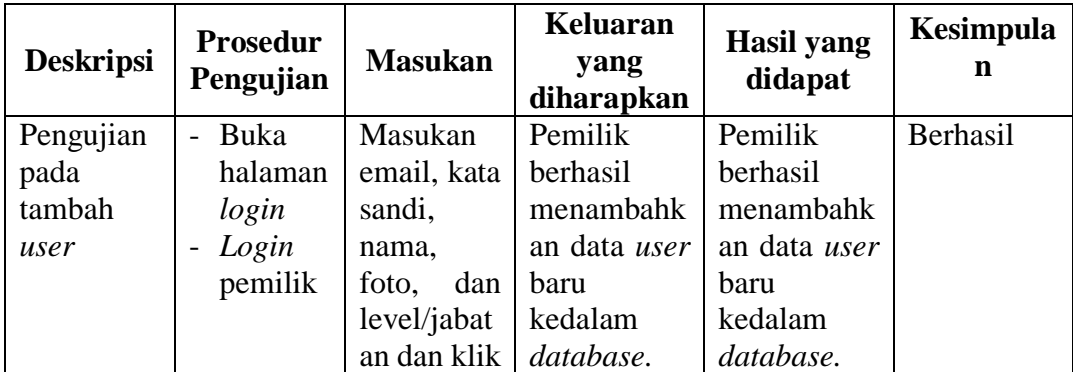

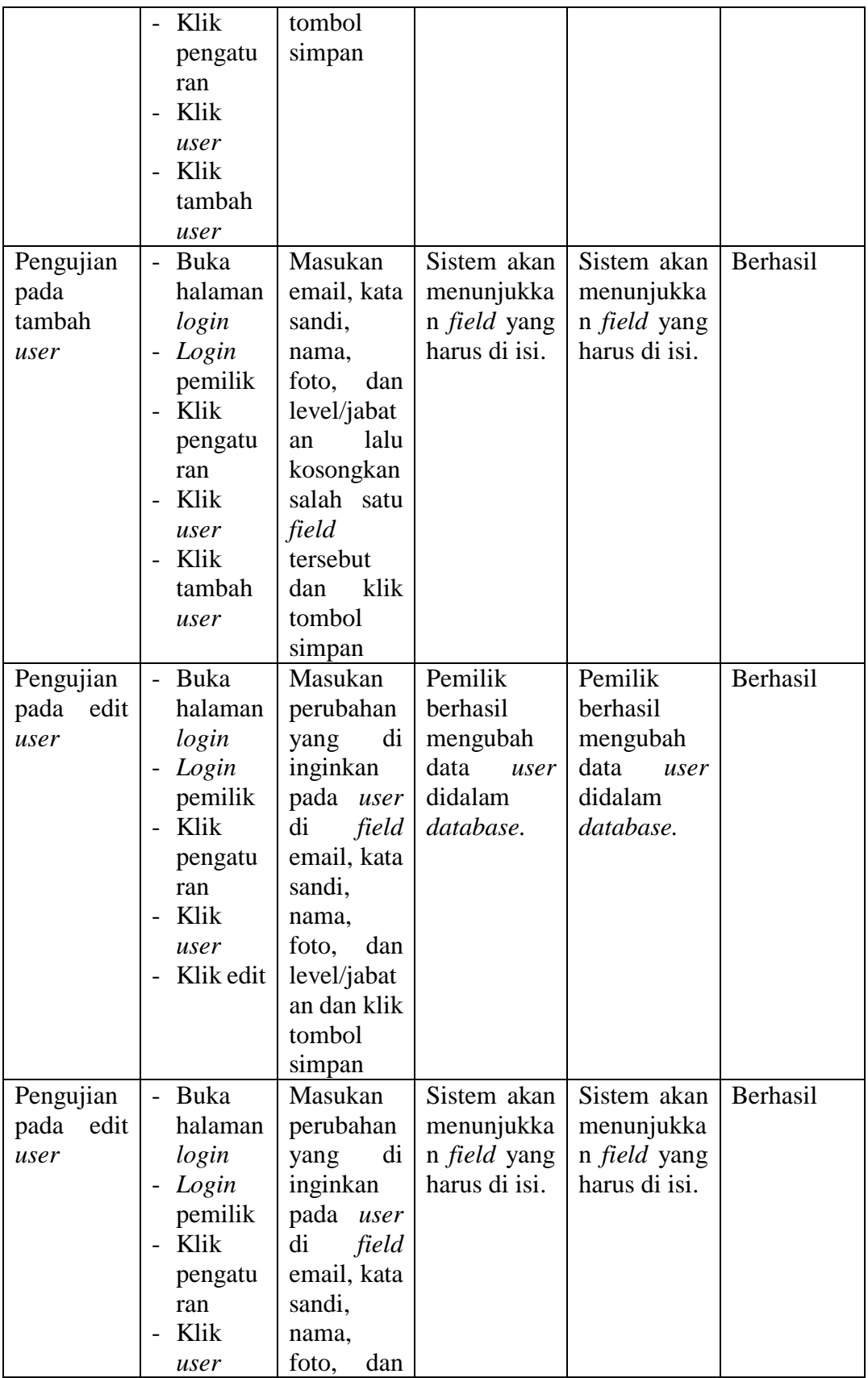

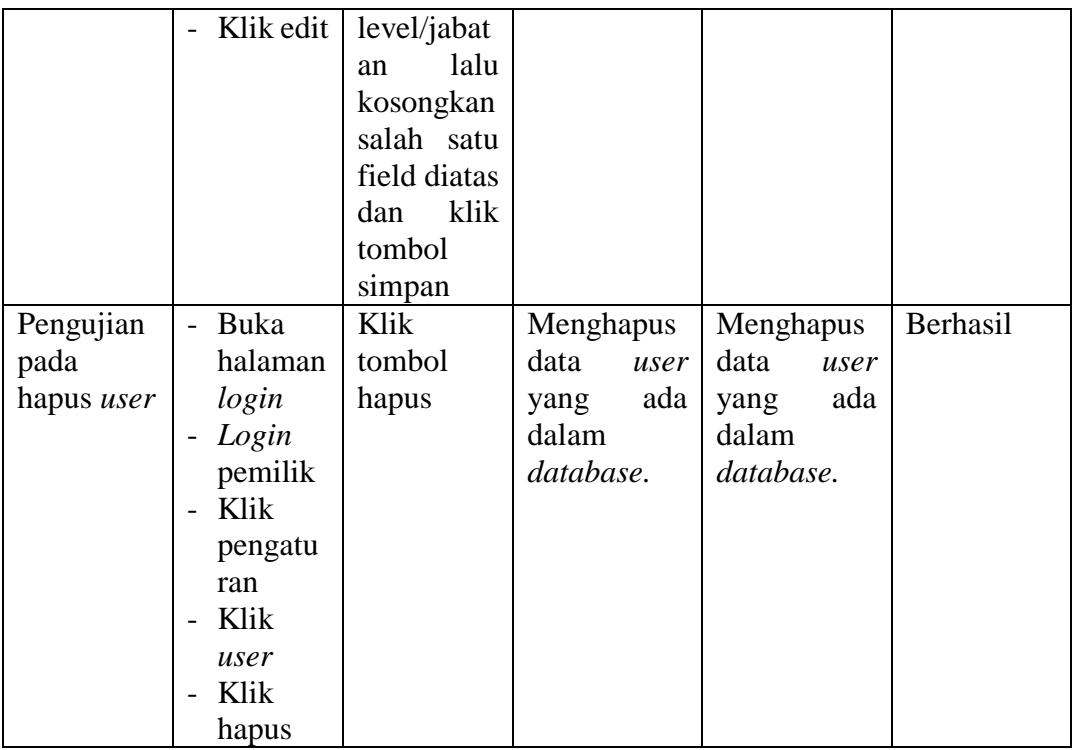

# **Tabel 5.3 Pengujian Mengelola Barang**

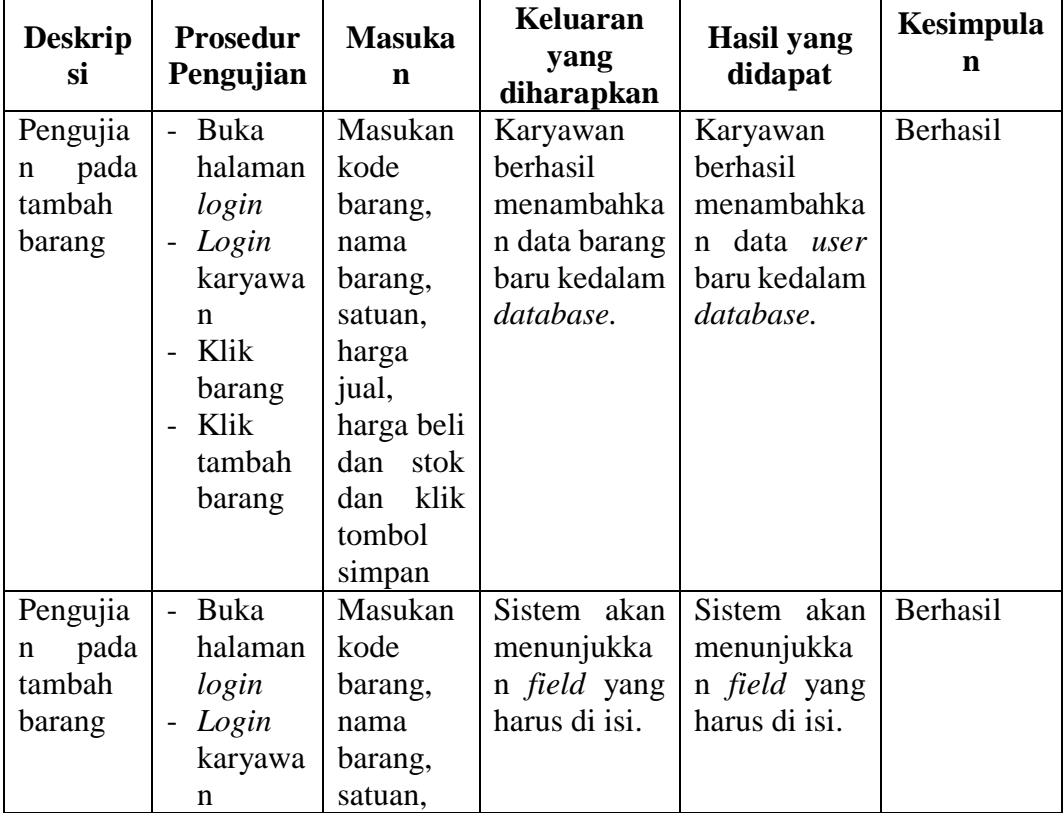

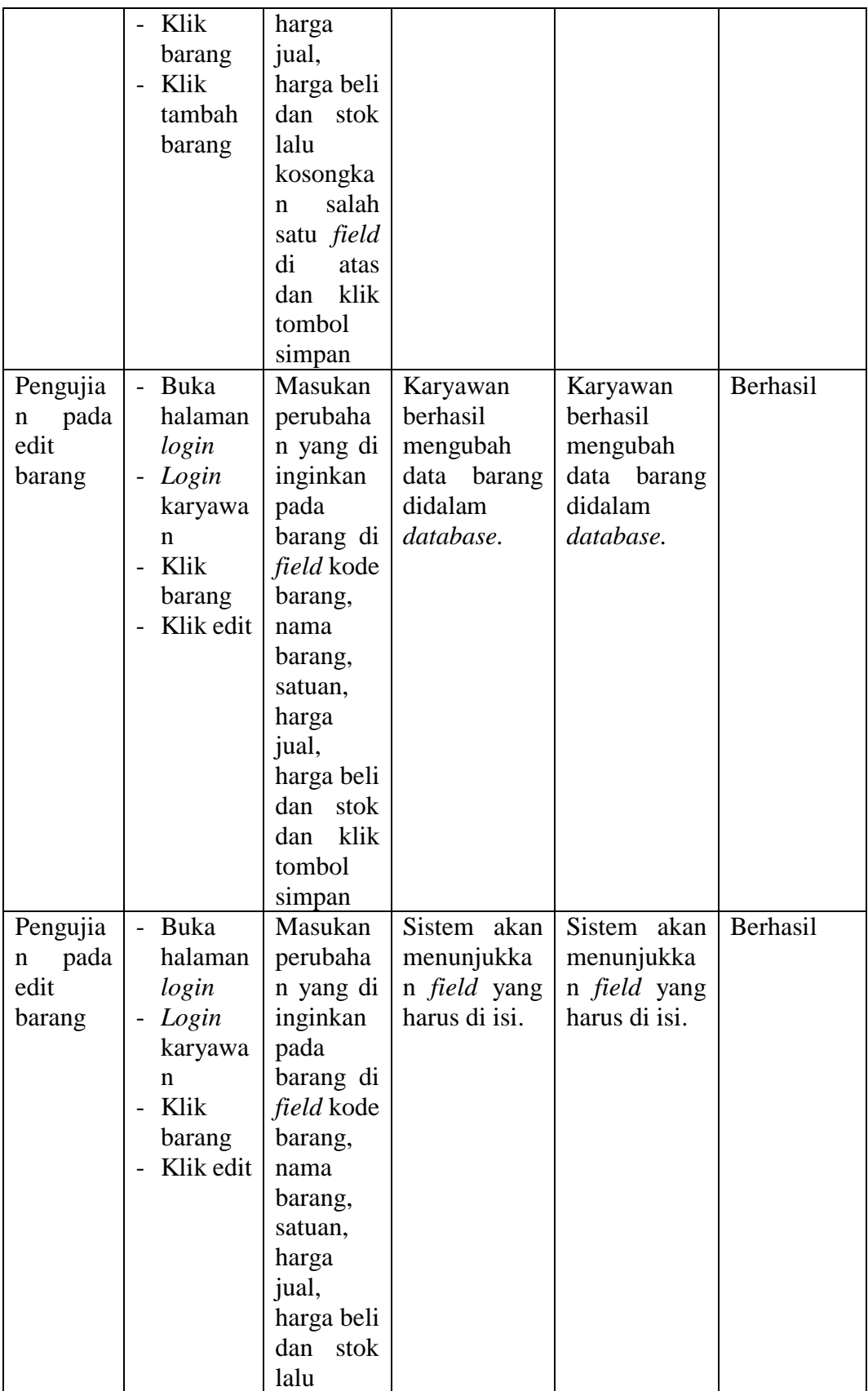

|                                          |                                                                                      | kosongka<br>salah<br>$\mathbf n$<br>satu <i>field</i><br>diatas<br>dan klik<br>tombol<br>simpan |                                                                  |                                                                  |          |
|------------------------------------------|--------------------------------------------------------------------------------------|-------------------------------------------------------------------------------------------------|------------------------------------------------------------------|------------------------------------------------------------------|----------|
| Pengujia<br>pada<br>n<br>hapus<br>barang | Buka<br>halaman<br>login<br>Login<br>karyawa<br>n<br>Klik<br>Barang<br>Klik<br>hapus | Klik<br>tombol<br>hapus                                                                         | Menghapus<br>barang<br>data<br>ada<br>yang<br>dalam<br>database. | Menghapus<br>data<br>barang<br>ada<br>yang<br>dalam<br>database. | Berhasil |

**Tabel 5.4 Pengujian Mengelola Pemasok**

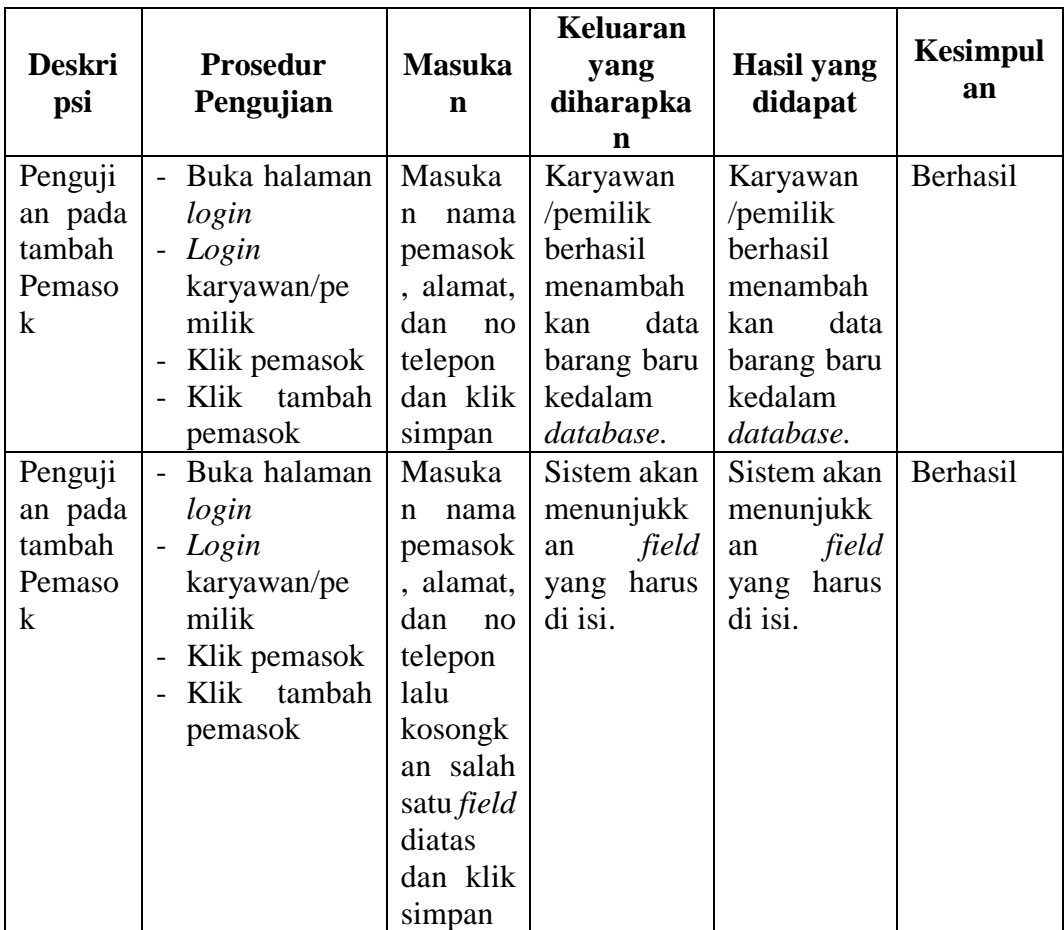

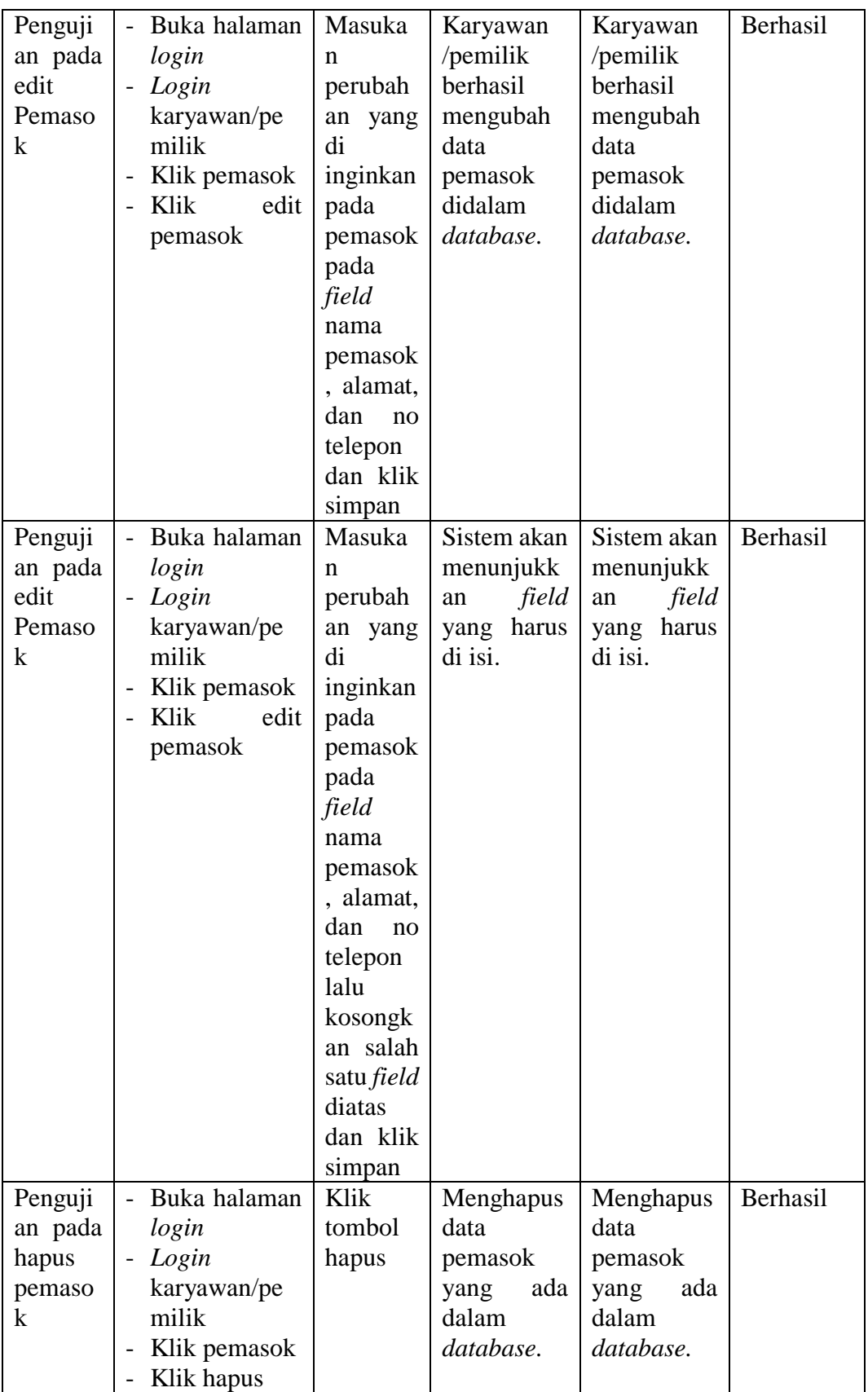

| <b>Deskrips</b><br>i                                       | Prosedur<br>Pengujian                                                                                                    | <b>Masuka</b><br>n                                                                                                    | <b>Keluaran</b><br>yang<br>diharapkan                                                        | <b>Hasil yang</b><br>didapat                                                                 | Kesimpula<br>n |
|------------------------------------------------------------|----------------------------------------------------------------------------------------------------|----------------------------------------------------------------------------------------------------|----------------------------------------------------------------------------------------------|----------------------------------------------------------------------------------------------|----------------|
| Pengujia<br>pada<br>n<br>tambah<br>pembelia<br>n           | - Buka<br>halaman<br>login<br>Login<br>karyawa<br>n<br>Klik<br>pembelia<br>n<br>Klik<br>tambah<br>pembelia<br>n                                               | Masukan<br>nama<br>barang,<br>satuan,<br>harga<br>beli,<br>jumlah<br>item dan<br>klik<br>tambah                                                                  | Karyawan<br>berhasil<br>menambahk<br>data<br>an<br>pembelian<br>baru<br>kedalam<br>database. | Karyawan<br>berhasil<br>menambahk<br>data<br>an<br>pembelian<br>baru<br>kedalam<br>database. | Berhasil       |
| Pengujia<br>pada<br>$\mathbf n$<br>tambah<br>pembelia<br>n | Buka<br>$\overline{\phantom{0}}$<br>halaman<br>login<br>Login<br>karyawa<br>n<br>Klik<br>pembelia<br>n<br>Klik<br>tambah<br>pembelia<br>n                     | Masukan<br>nama<br>barang,<br>satuan,<br>harga<br>beli,<br>jumlah<br>item lalu<br>kosongka<br>salah<br>$\mathbf n$<br>satu field<br>diatas<br>dan klik<br>tambah | Sistem akan<br>menunjukka<br>n field yang<br>harus di isi.                                   | Sistem akan<br>menunjukka<br>n field yang<br>harus di isi.                                   | Berhasil       |
| Pengujia<br>pada<br>$\mathbf n$<br>hapus<br>pembelia<br>n  | Buka<br>$\overline{\phantom{0}}$<br>halaman<br>login<br>- Login<br>karyawa<br>n<br>Klik<br>$\overline{a}$<br>pembelia<br>n<br>Klik<br>$\overline{a}$<br>hapus | Klik<br>tombol<br>hapus                                                                                                    | Menghapus<br>data<br>pembelian<br>ada<br>yang<br>dalam<br>database.                          | Menghapus<br>data<br>pembelian<br>ada<br>yang<br>dalam<br>database.                          | Berhasil       |

**Tabel 5.5 Pengujian Mengelola Pembelian**

| <b>Deskrip</b><br>si                             | <b>Prosedur</b><br>Pengujian                                                                                                    | <b>Masukan</b>                                                                                                    | <b>Keluaran</b><br>yang<br>diharapkan                                                     | <b>Hasil</b> yang<br>didapat                                                                 | Kesimpula<br>$\mathbf n$ |
|--------------------------------------------------|----------------------------------------------------------------------------------------------------|----------------------------------------------------------------------------------------------------|-------------------------------------------------------------------------------------------|----------------------------------------------------------------------------------------------|--------------------------|
| Pengujia<br>pada<br>n<br>tambah<br>penjuala<br>n | Buka<br>halaman<br>login<br>Login<br>$\overline{\phantom{0}}$<br>karyawa<br>$\mathbf n$<br>Klik<br>$\overline{a}$<br>penjuala<br>n<br>Klik<br>$\overline{\phantom{0}}$<br>tambah<br>penjuala<br>n | Klik<br>proses<br>barang<br>yang<br>ingin<br>dijual lalu<br>masukkan<br>jumlah<br>item,<br>diskon,<br>dan biaya<br>pengirima<br>n dan klik<br>tambah                                                                               | Karyawan<br>berhasil<br>menambahk<br>an data<br>penjualan<br>baru<br>kedalam<br>database. | Karyawan<br>berhasil<br>menambahk<br>data<br>an<br>penjualan<br>baru<br>kedalam<br>database. | Berhasil                 |
| Pengujia<br>pada<br>n<br>tambah<br>penjuala<br>n | <b>Buka</b><br>$\overline{a}$<br>halaman<br>login<br>Login<br>karyawa<br>n<br>Klik<br>$\overline{\phantom{0}}$<br>penjuala<br>n<br>Klik<br>$\overline{\phantom{0}}$<br>tambah<br>penjuala<br>n    | Klik<br>proses<br>barang<br>yang<br>ingin<br>dijual lalu<br>masukkan<br>jumlah<br>item,<br>diskon,<br>dan biaya<br>pengirima<br>lalu<br>$\mathbf n$<br>kosongka<br>salah<br>n<br>satu <i>field</i><br>diatas dan<br>klik<br>tambah | akan<br>Sistem<br>menunjukka<br>n <i>field</i> yang<br>harus di isi.                      | Sistem<br>akan<br>menunjukka<br>n <i>field</i> yang<br>harus di isi.                         | Berhasil                 |

**Tabel 5.6 Pengujian Mengelola Penjualan**

| <b>Deskrip</b><br>si                              | Prosedur<br>Pengujian                                                                                                    | <b>Masukan</b>                                                                                                    | <b>Keluaran</b><br>yang<br>diharapkan                                                    | <b>Hasil yang</b><br>didapat                                                                    | Kesimpula<br>n |
|---------------------------------------------------|----------------------------------------------------------------------------------------------------|----------------------------------------------------------------------------------------------------|------------------------------------------------------------------------------------------|-------------------------------------------------------------------------------------------------|----------------|
| Pengujia<br>pada<br>n<br>tambah<br>brand          | Buka<br>halaman<br>login<br>Login<br>$\overline{a}$<br>karyawa<br>n<br>Klik<br>$\overline{a}$<br>kategori<br>barang<br>Klik<br>$\overline{\phantom{0}}$<br>tambah<br><b>brand</b> | Masukan<br>nama<br>brand dan<br>klik<br>simpan                                                                              | Karyawan<br>berhasil<br>menambahk<br>data<br>an<br>brand<br>baru<br>kedalam<br>database. | Karyawan<br>berhasil<br>menambahk<br>data<br>an<br><i>brand</i><br>baru<br>kedalam<br>database. | Berhasil       |
| Pengujia<br>pada<br>n<br>tambah<br><b>brand</b>   | Buka<br>$\sim$<br>halaman<br>login<br>Login<br>karyawa<br>n<br>Klik<br>kategori<br>barang<br>Klik<br>$\overline{a}$<br>tambah<br><b>brand</b>                                     | Kosongka<br>nama<br>n<br>brand,<br>klik<br>dan<br>simpan                                                                    | Sistem akan<br>menunjukka<br>n <i>field</i> yang<br>harus di isi.                        | Sistem akan<br>menunjukka<br>n field yang<br>harus di isi.                                      | Berhasil       |
| Pengujia<br>pada<br>n<br>edit<br>brand            | - Buka<br>halaman<br>login<br>Login<br>karyawa<br>n<br>Klik<br>$\overline{\phantom{0}}$<br>kategori<br>barang<br>Klik<br>$\overline{\phantom{0}}$<br>edit<br><b>brand</b>         | Masukan<br>perubaha<br>n yang di<br>inginkan<br>pada<br>pemasok<br>pada <i>field</i><br>nama<br>brand dan<br>klik<br>simpan | Karyawan<br>berhasil<br>mengubah<br><b>brand</b><br>data<br>didalam<br>database.         | Karyawan<br>berhasil<br>mengubah<br><b>brand</b><br>data<br>didalam<br>database.                | Berhasil       |
| Pengujia<br>pada<br>$\mathbf n$<br>hapus<br>brand | Buka<br>$\overline{\phantom{a}}$<br>halaman<br>login                                                                                                    | Klik<br>tombol<br>hapus                                                                                                    | Menghapus<br>data<br><b>brand</b><br>ada<br>yang<br>dalam<br>database.                   | Menghapus<br>data<br><b>brand</b><br>ada<br>yang<br>dalam<br>database.                          | Berhasil       |

**Tabel 5.7 Pengujian Mengelola** *Brand*

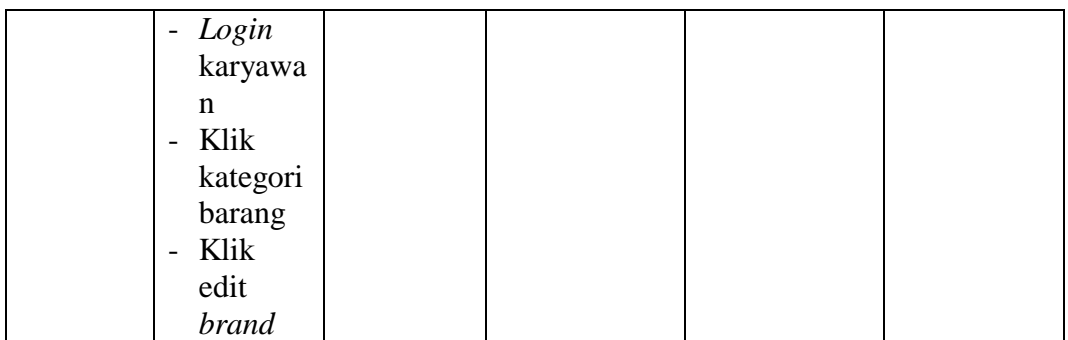

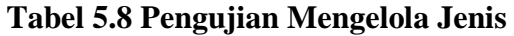

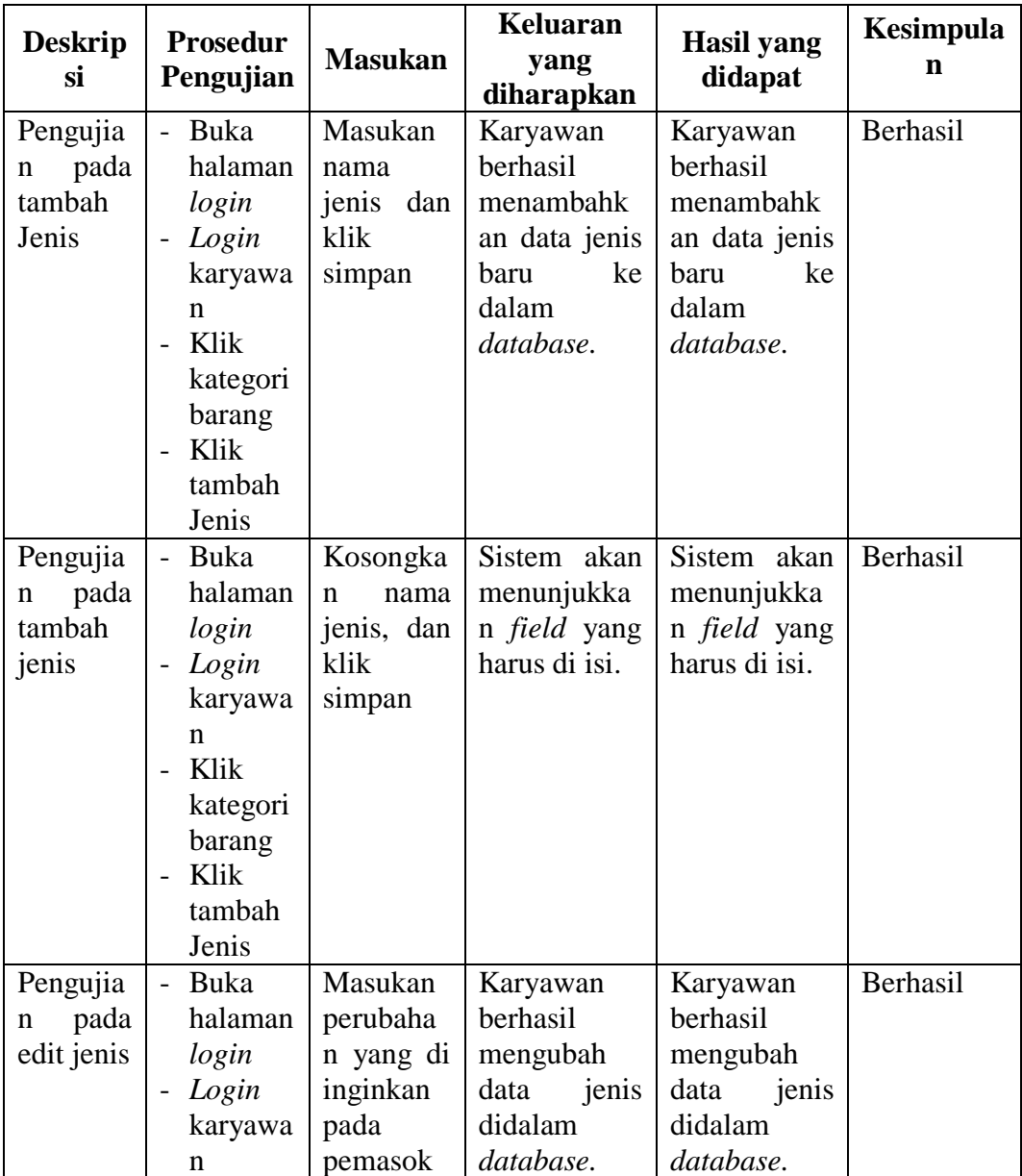

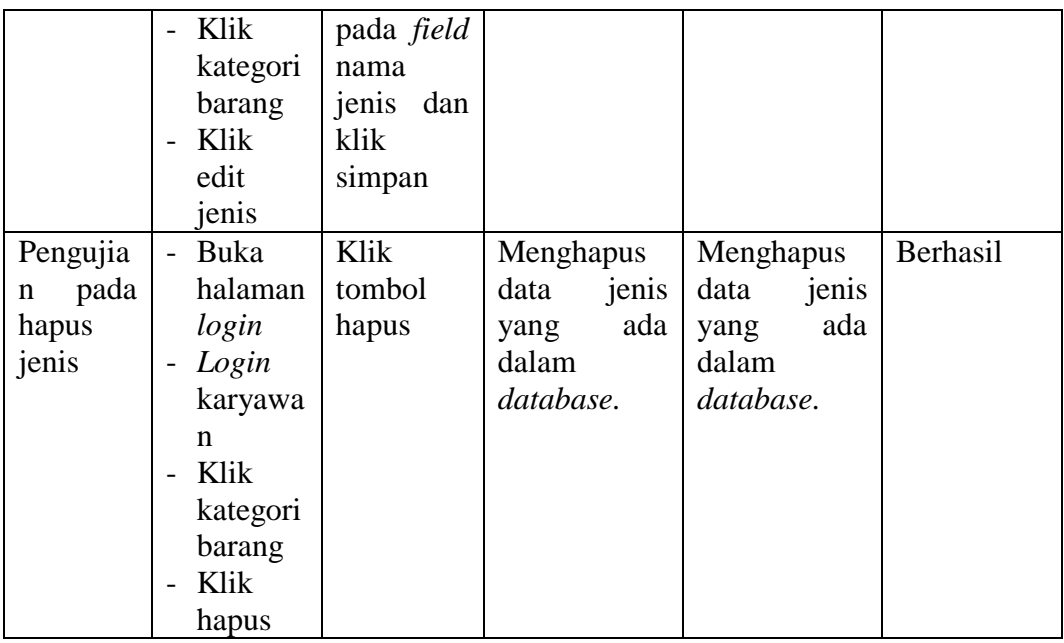

# **5.3 ANALISIS SISTEM YANG DICAPAI OLEH SISTEM**

Adapun analisis hasil yang dicapai oleh sistem yang telah dibangun untuk menyelesaikan permasalahan yang terjadi pada Toko Nabira Shoes Jambi sebagai berikut:

- 1. Sistem informasi yang dirancang memudahkan Toko Nabira Shoes Jambi dalam melakukan pengolahan data seperti data barang, data pembelian, data penjualan serta pencetakan nota penjualan dengan informasi yang tertera jelas.
- 2. Sistem yang dirancang terdapat fitur yang mempermudah pengguna sistem dalam melakukan rekapan dan mencetak laporan seperti laporan persediaan barang, laporan pembelian, laporan penjualan dan laporan keuntungan.
- 3. Sistem yang dirancang dapat melakukan perhitungan data persediaan barang secara otomatis pada saat melakukan pembelian dan penjualan

sehingga mempermudah *owner* dan *admin* melihat persediaan barang terkini secara *real-time* dan waktu yang singkat.

#### **5.3.1 Kelebihan Sistem**

Adapun beberapa kelebihan dari implementasi sistem baru yaitu:

- 1. Sistem dapat melakukan perhitungan data yang berhubungan dengan pembelian dan penjualan seperti data barang, data *supplier*, data pembelian barang, data penjualan barang dengan cara dapat ditambah, diubah, dan dihapus sesuai keinginan *owner* dan *admin*.
- 2. Sistem telah terintegrasi sehingga mempermudah akses data secara *realtime* dalam waktu singkat dan akurat untuk *owner* dan *admin* melakukan pencarian dan mengontrol persediaan barang.
- 3. Sistem mampu menampilkan dan mencetak laporan secara komputerisasi berdasarkan periode yang diinginkan pengguna sistem seperti laporan persediaan barang, pembelian, penjualan dan keuntungan.
- 4. Sistem mempermudah pengguna untuk mencari data harga pembelian dan penjualan dari setiap barang yang ditawarkan pada Toko Nabira Shoes Jambi.

#### **5.3.2 Keterbatasan Sistem**

Adapun keterbatasan sistem dari implementasi sistem yang baru yaitu:

1. Sistem belum mampu menampilkan grafik atau diagram yang menampilkan data pembelian, data penjualan, dan data barang sebagai data perbandingan setiap bulan atau tahun.

2. Sistem belum mampu menggunakan fitur *retur* pembelian dan penjualan pada barang yang telah terjual.